## **4/29/1999 Technolium**

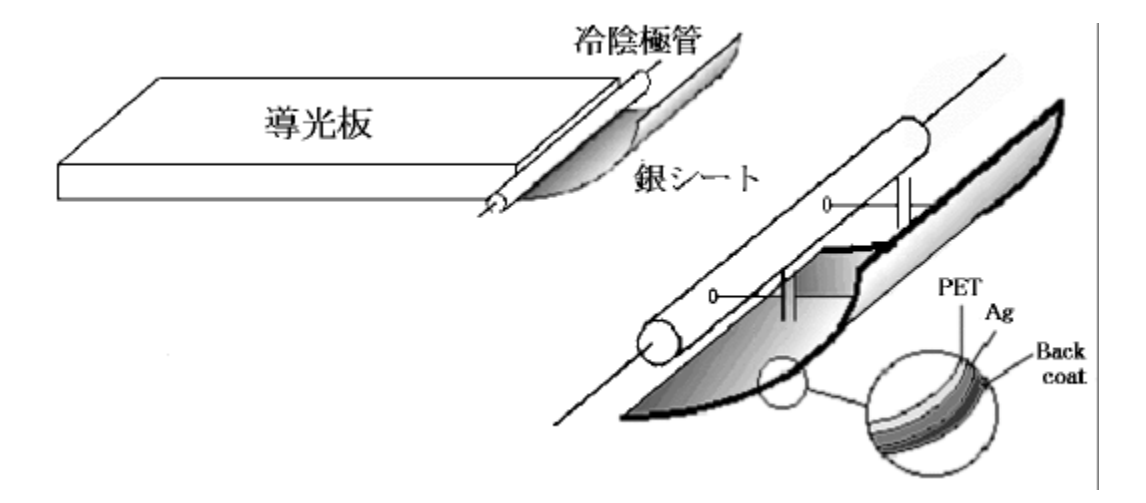

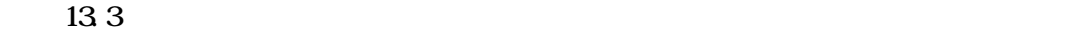

 $CL$ 

CFL  $\mathbb{R}$ 

 $\overline{CFL}$ 

PAT. PEND USA 5, 495, 405 2733817 EP 0 647 086 B1

IC O2Micro MPS Linfinty IC TL-

 $494$ 

 $V-I$  -

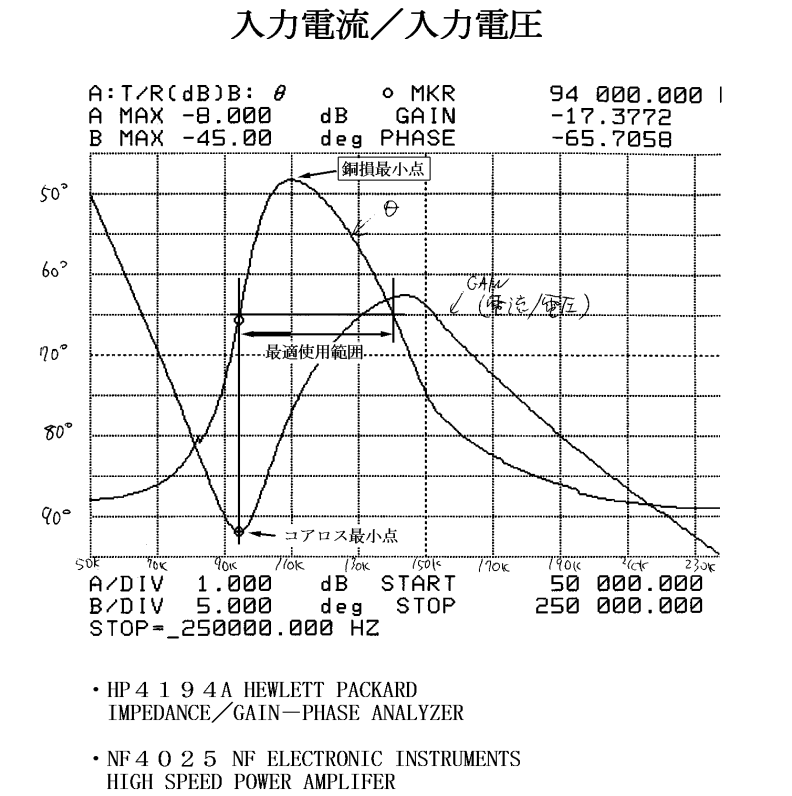

 $CC21-650R$  14 LCD

· P 6 0 2 1 TEKTRONIX. INC<br>AC CURRENT PROBE

 $1$   $1$ 

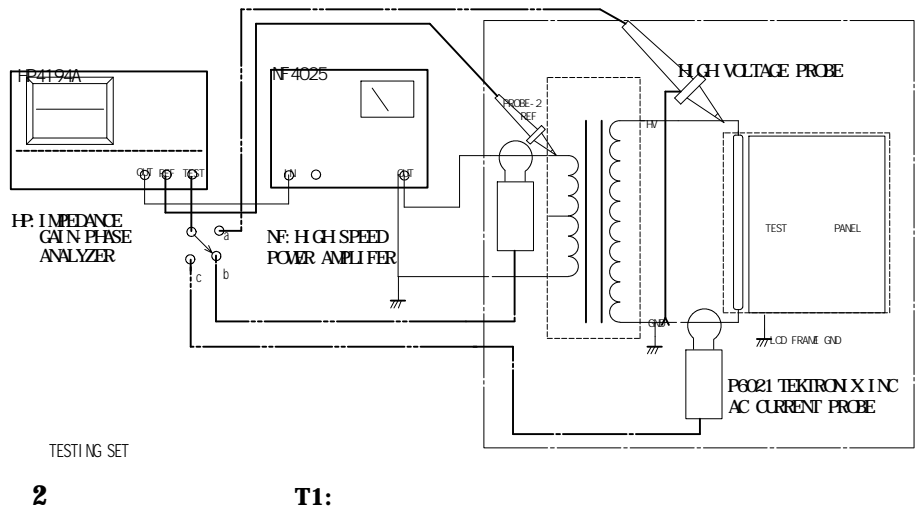

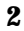

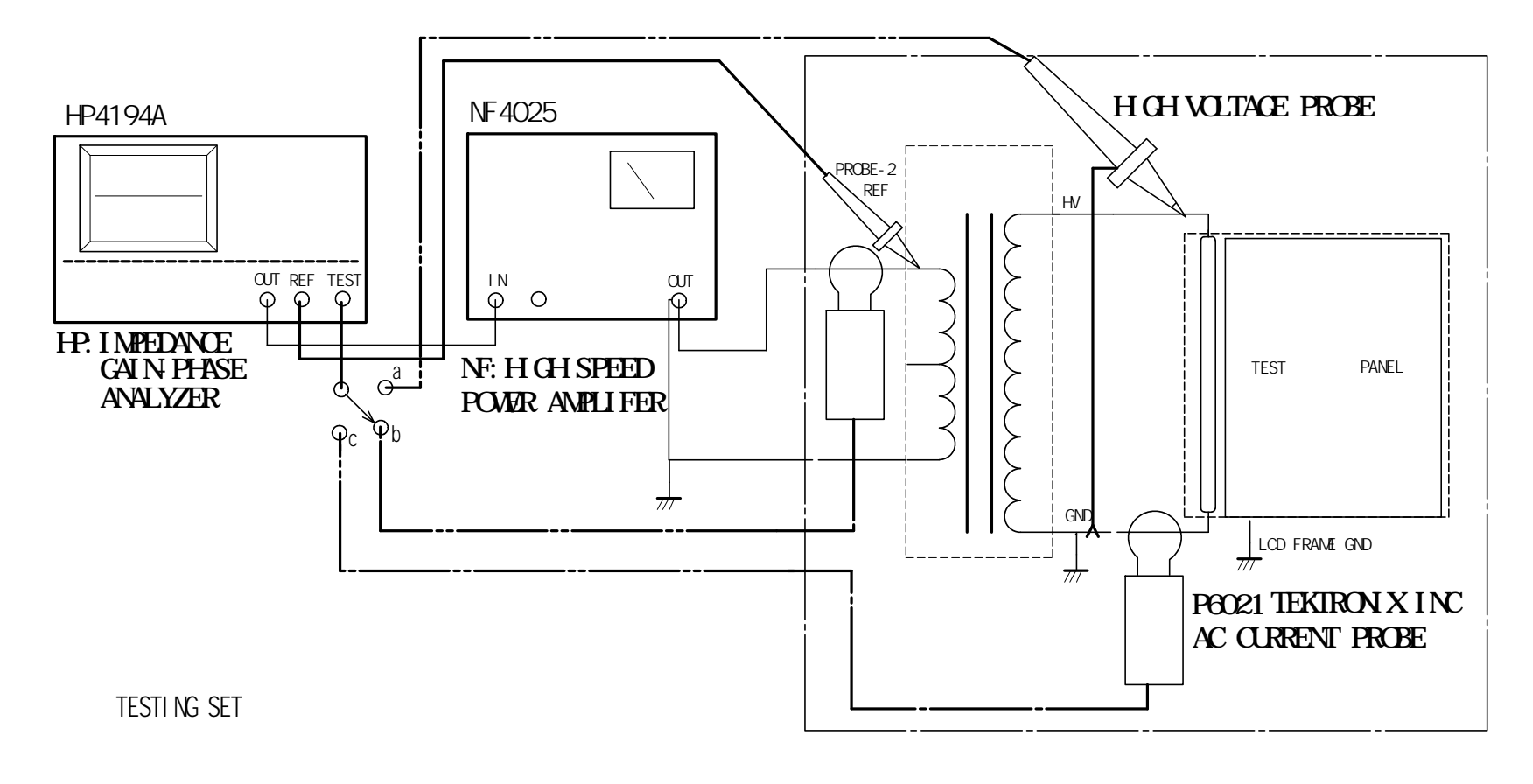

**3** T1:

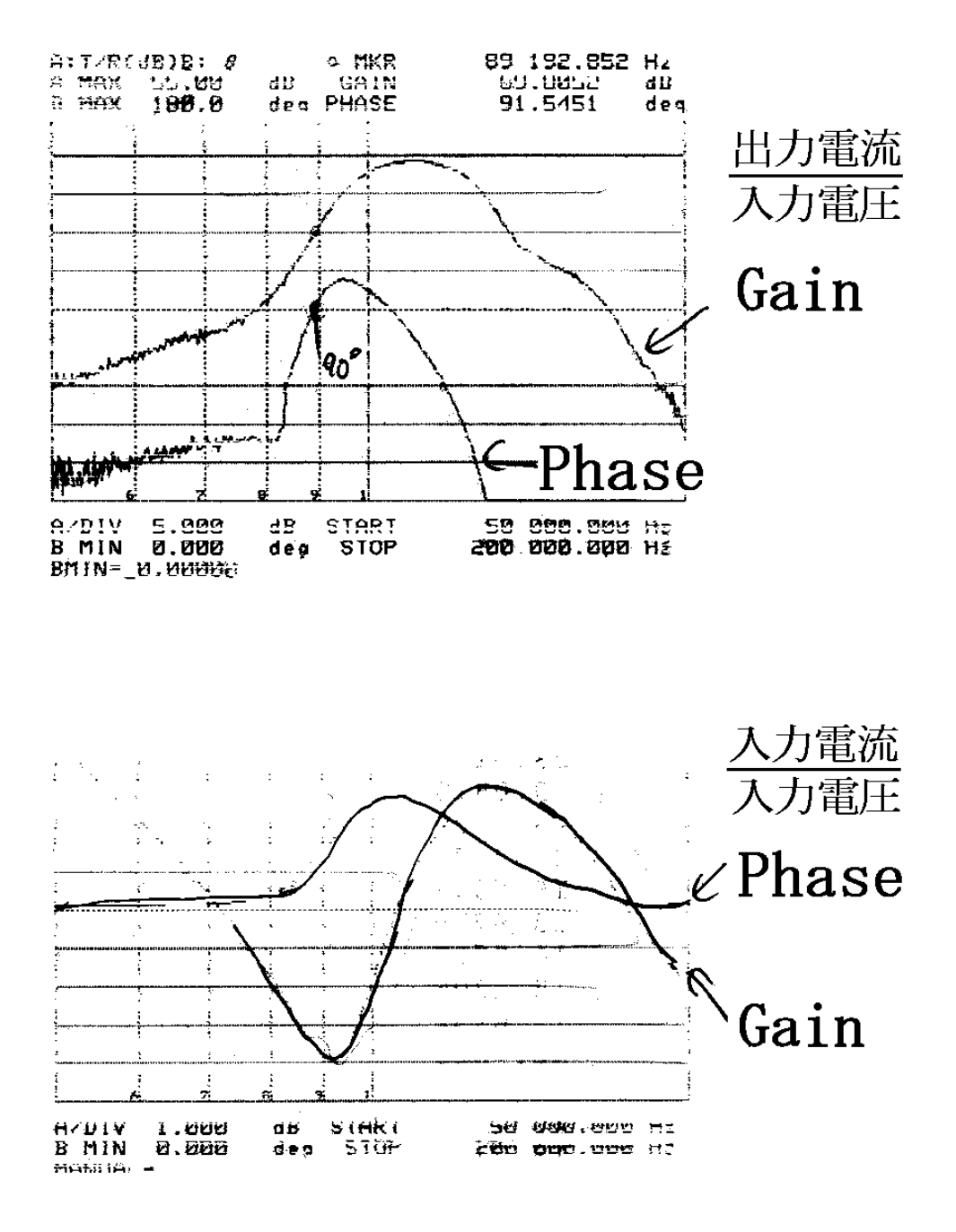

測定回路で得られるいろいろな結果(追加レポート参照)

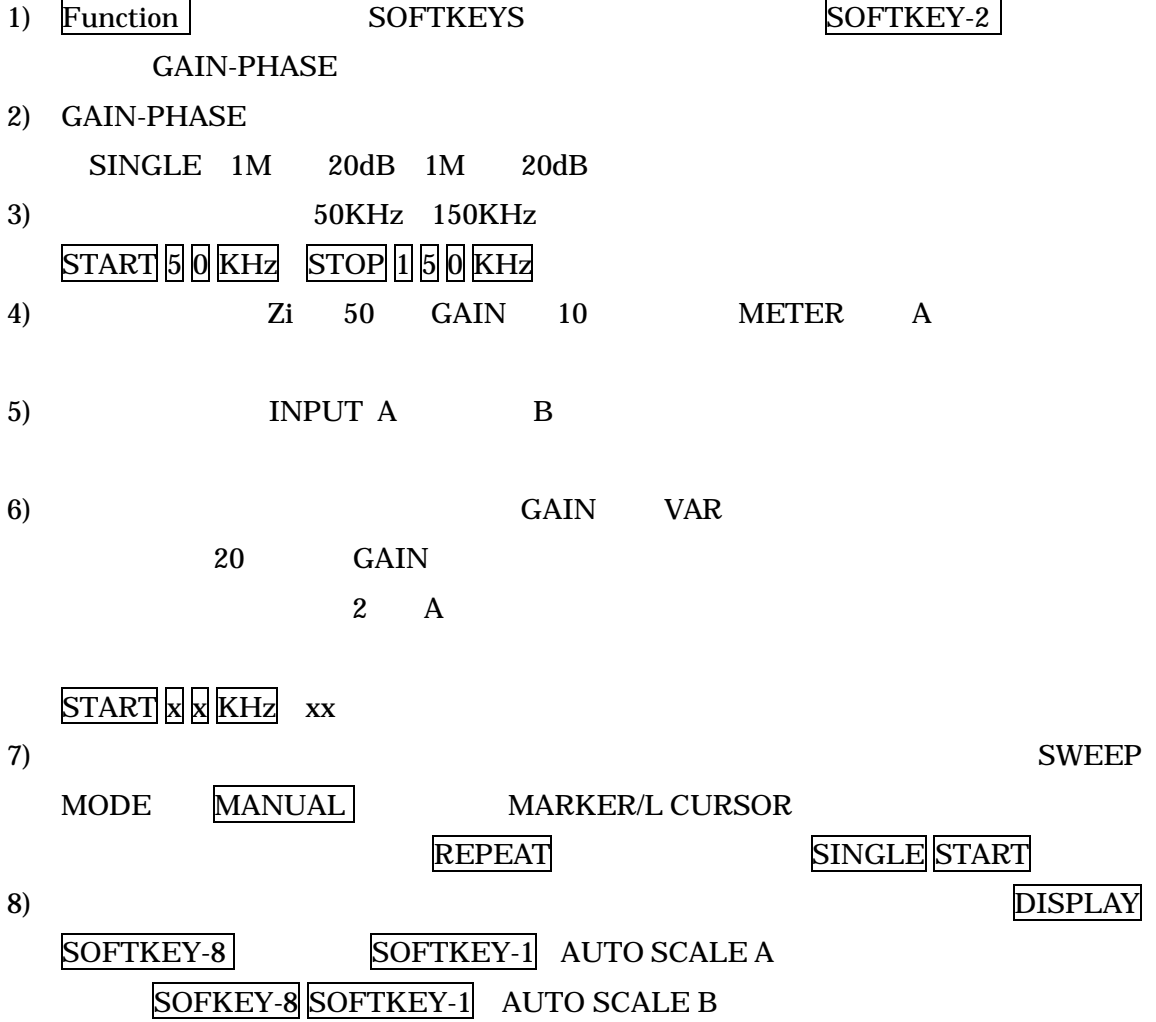

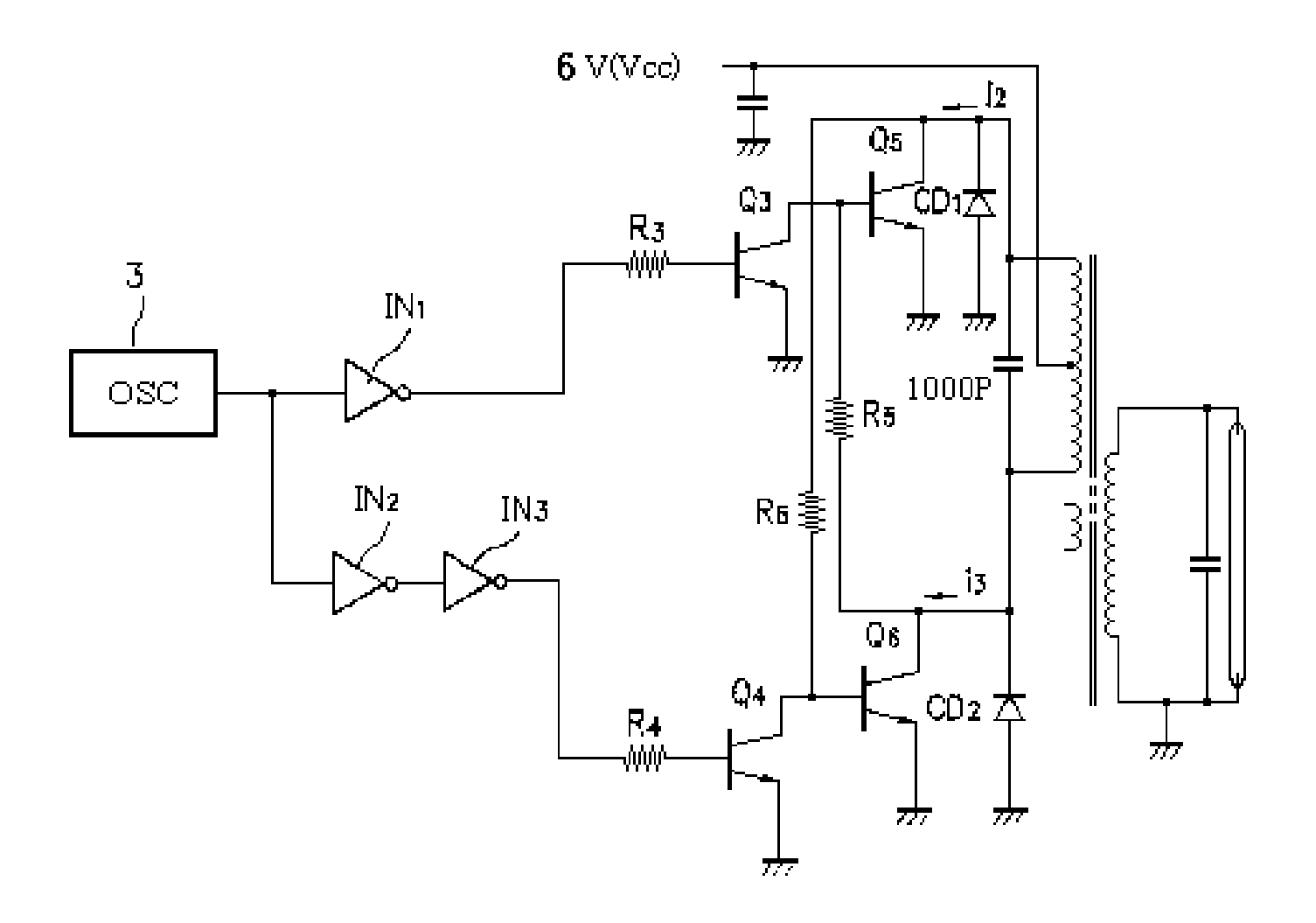

 $\overline{\mathbf{5}}$